## How To Define Schema Location In Xml File Using Xmlspy >>>CLICK HERE<<<

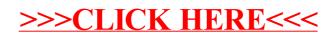